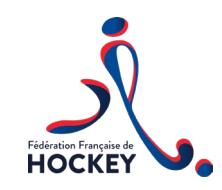

#### **WEBINAIRE « CAMPAGNE PSF 2023 » 10/03/2023**

07/01/21

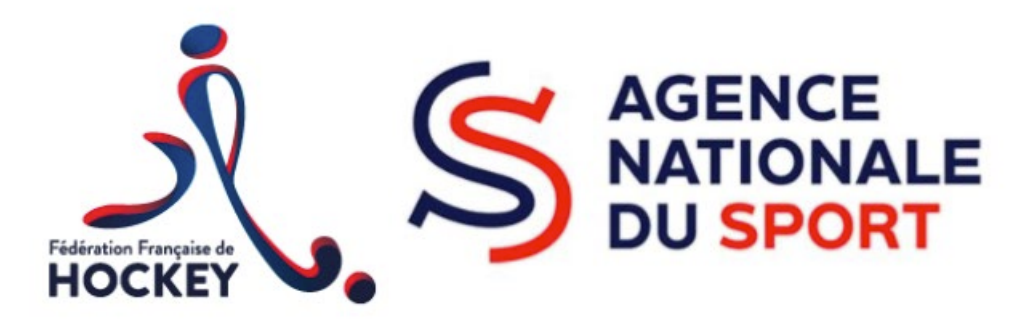

**En présence de : Isabelle Burgot, CTN Fédération française de Hockey** 

- Les Comptes Rendus Financier CRF -
- $\triangleright$  Les budgets prévisionnels
- Questions / réponses

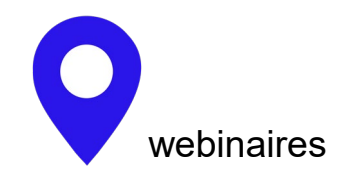

## webinaires **CALENDRIER 2025**

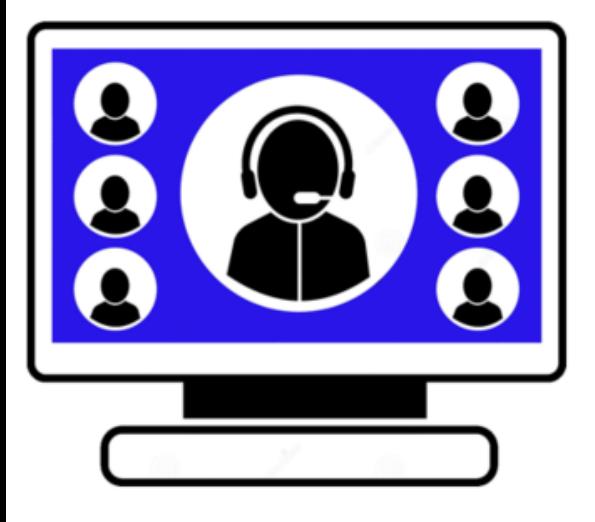

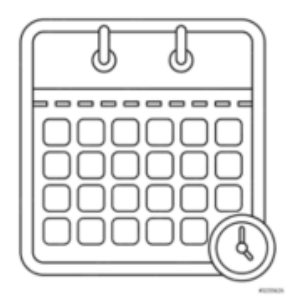

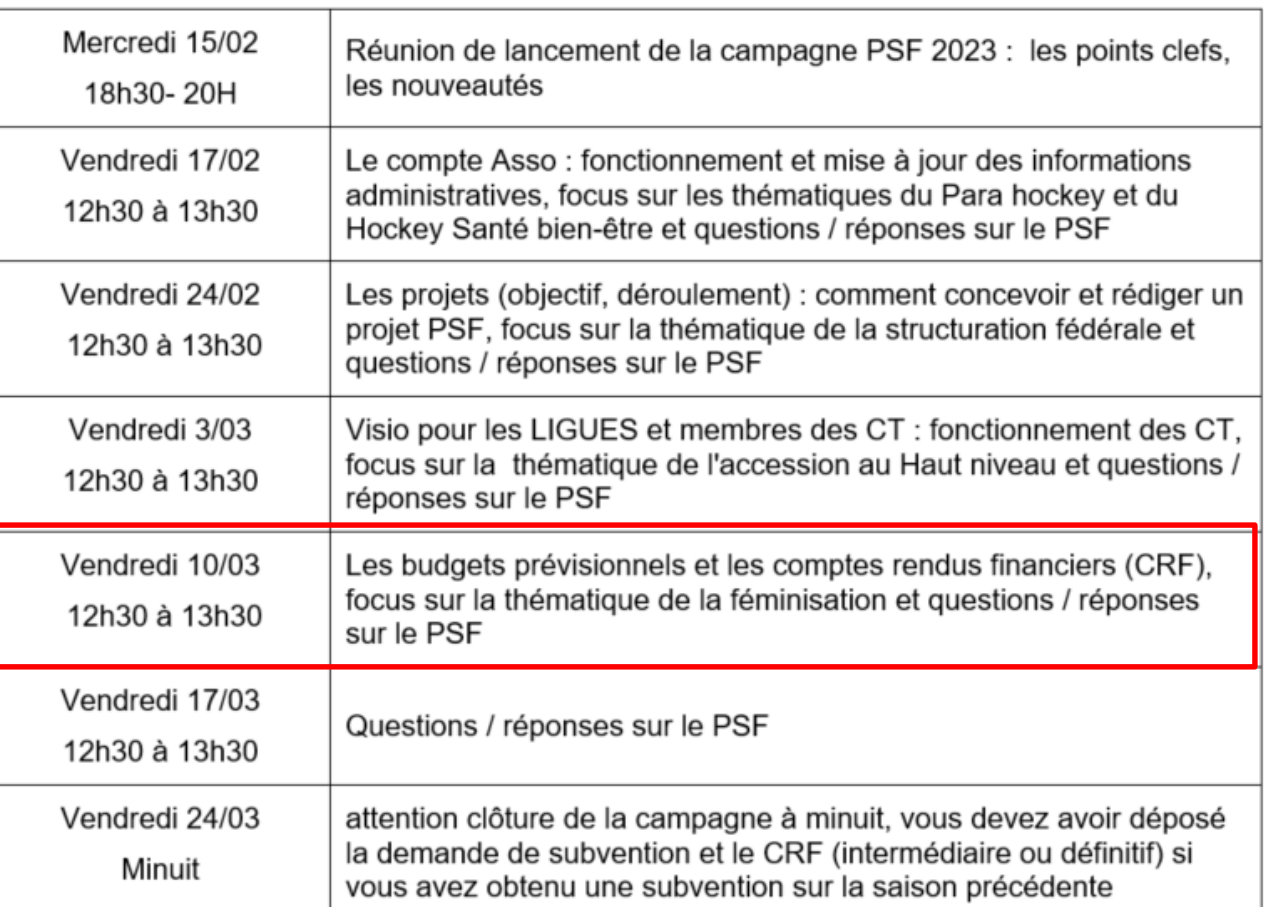

Tous les replay disponibles sur la [page PSF](https://www.ffhockey.org/hockey-pour-tous/espace-clubs/psf.html)

# **Les Comptes Rendus Financiers CRF**

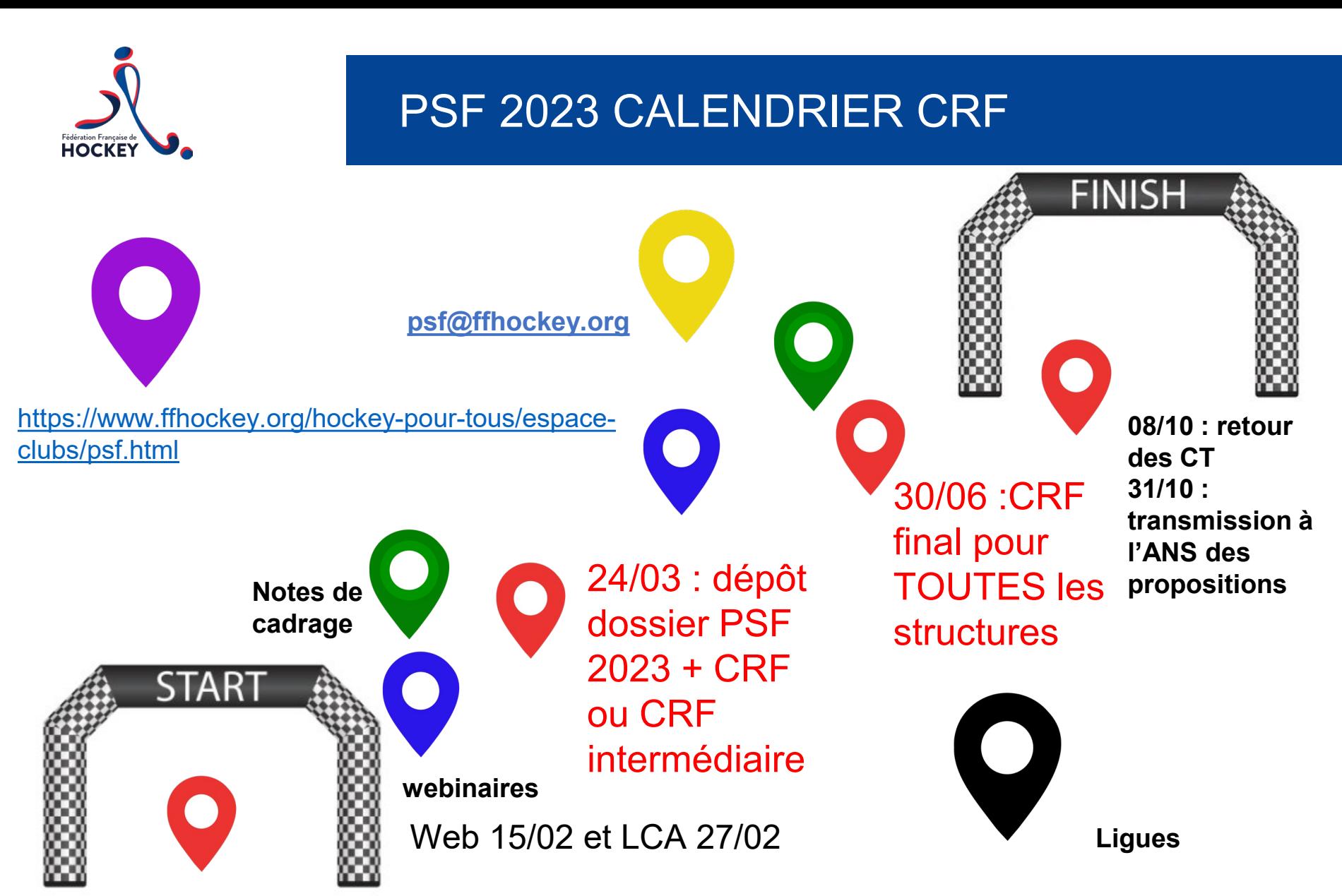

Web 14/02 : Intervention de la FF Hockey au webinaire de l'ANS sur les bonnes pratiques

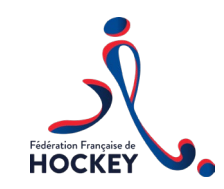

Les nouveautés 2023 pour les CRF

# Les changements 2023

- **Sortie de la crise sanitaire : PAS de possibilité de report des actions**
- **Tous les CRF même intermédiaires sont saisis en ligne sur Le Compte Asso**

## NOTES DE CADRAGE

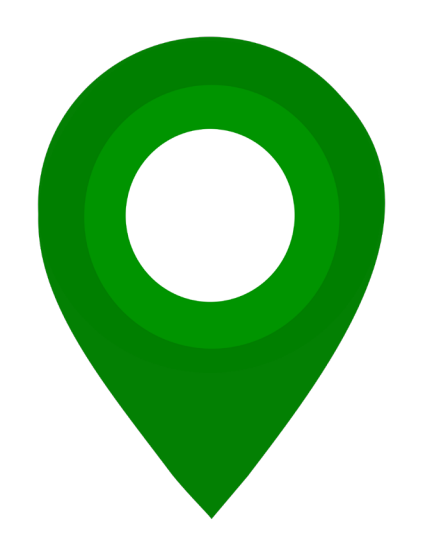

#### Notes de cadrage doit être LA référence

- Note spécifique CRF accessible sur la page PSF par ce [LIEN](https://www.ffhockey.org/docman-liste-hierarchique/developpement/projets-sportifs-federaux/1397-note-cadrage-crf-psf-20230215.html)

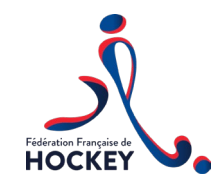

07/01/21<br>07/01/21<br>207/01/21

#### > Scénario 1 : l'association a réalisé l'action en 2022

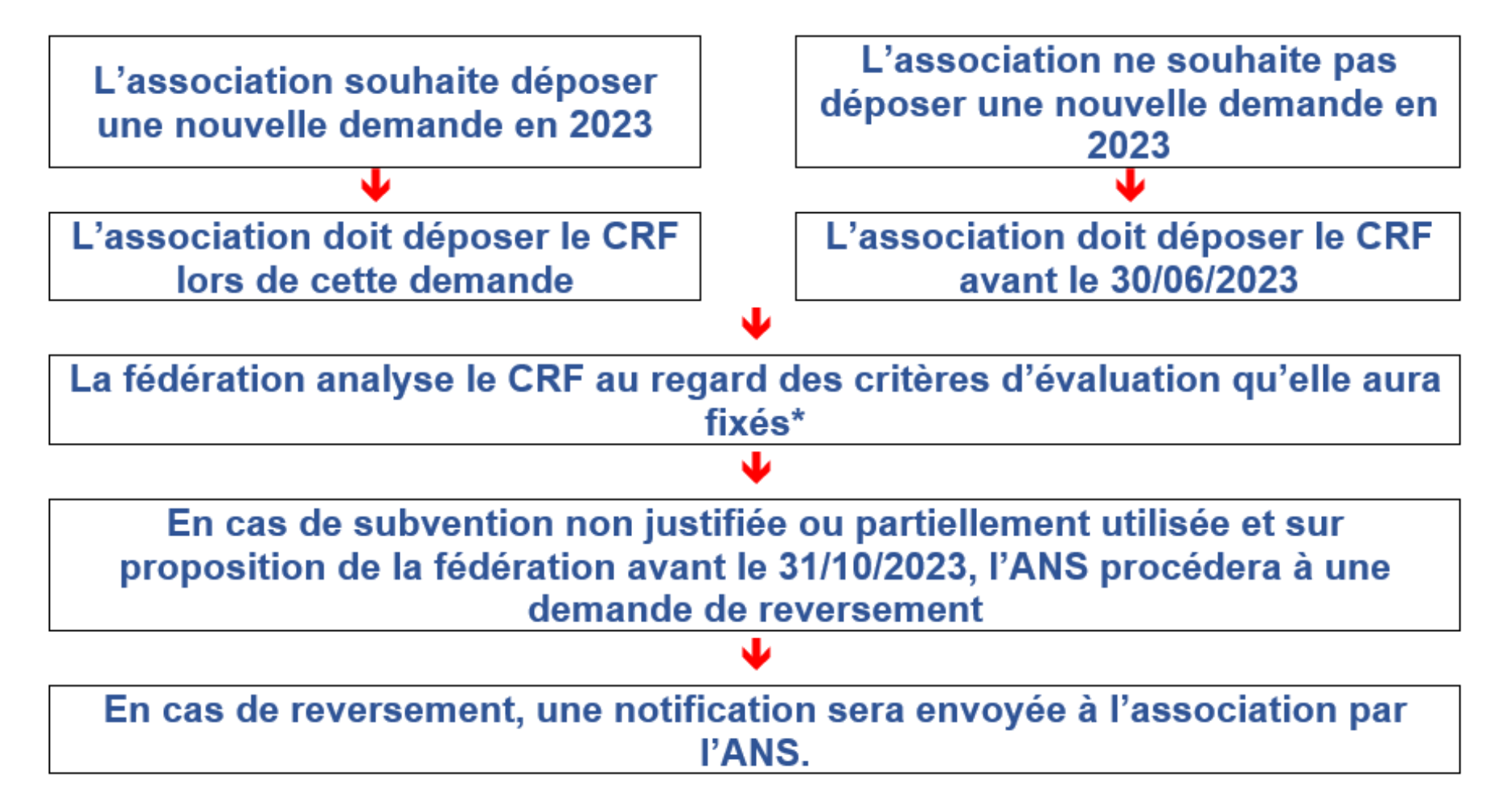

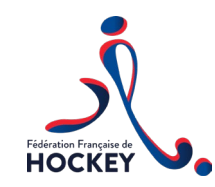

#### Les différents scénarios

> Scénario 2 : l'association a commencé l'action mais ne l'a pas encore terminée et va la terminer au cours du 1er semestre 2023

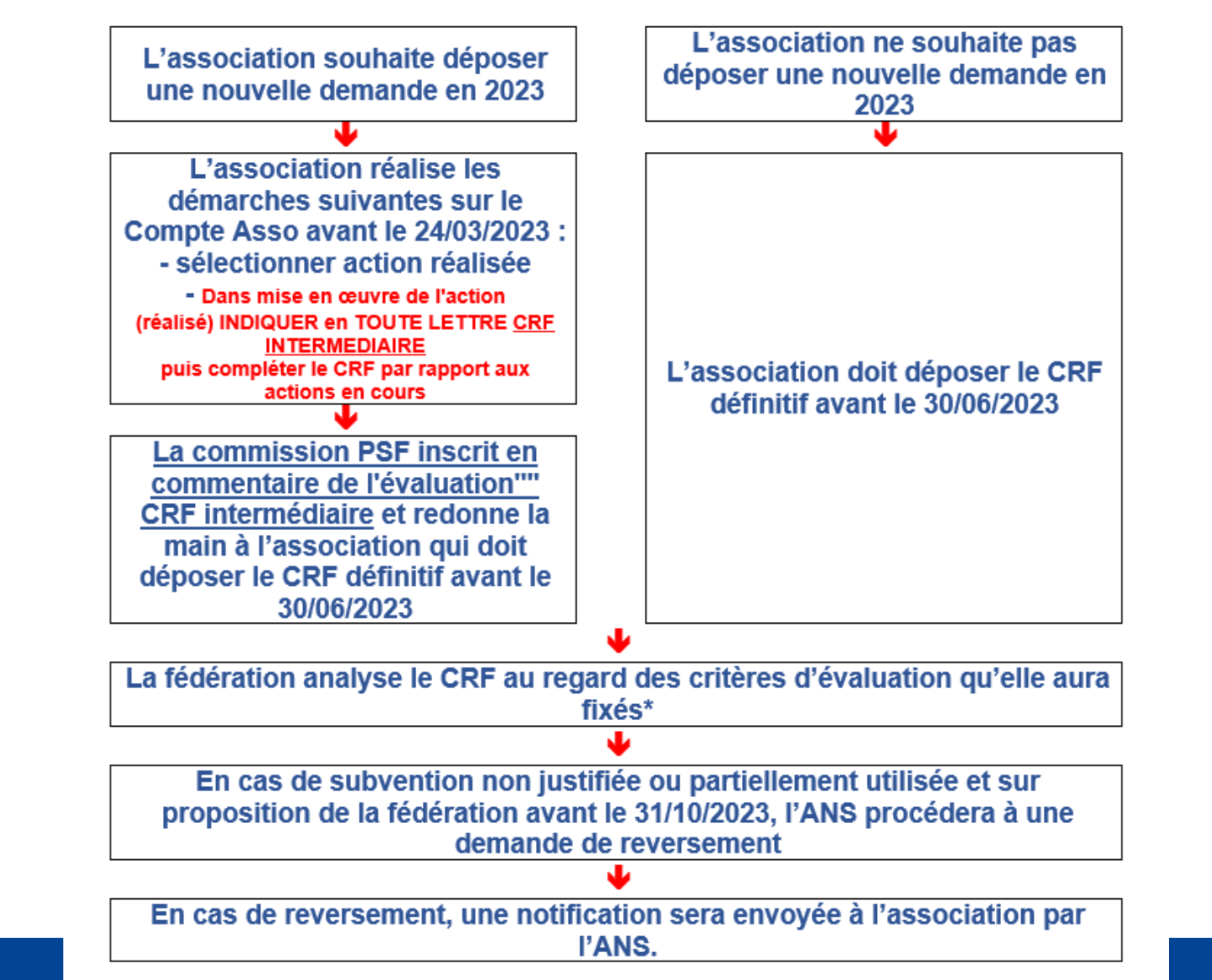

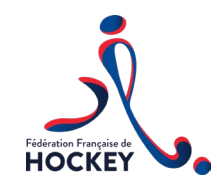

#### Les différents scénarios

> Scénario 3 : l'association n'a pas commencé l'action et sait qu'elle ne pourra pas la terminer au cours du 1er semestre 2023

07/01/21<br>07/01/21<br>207/01/21

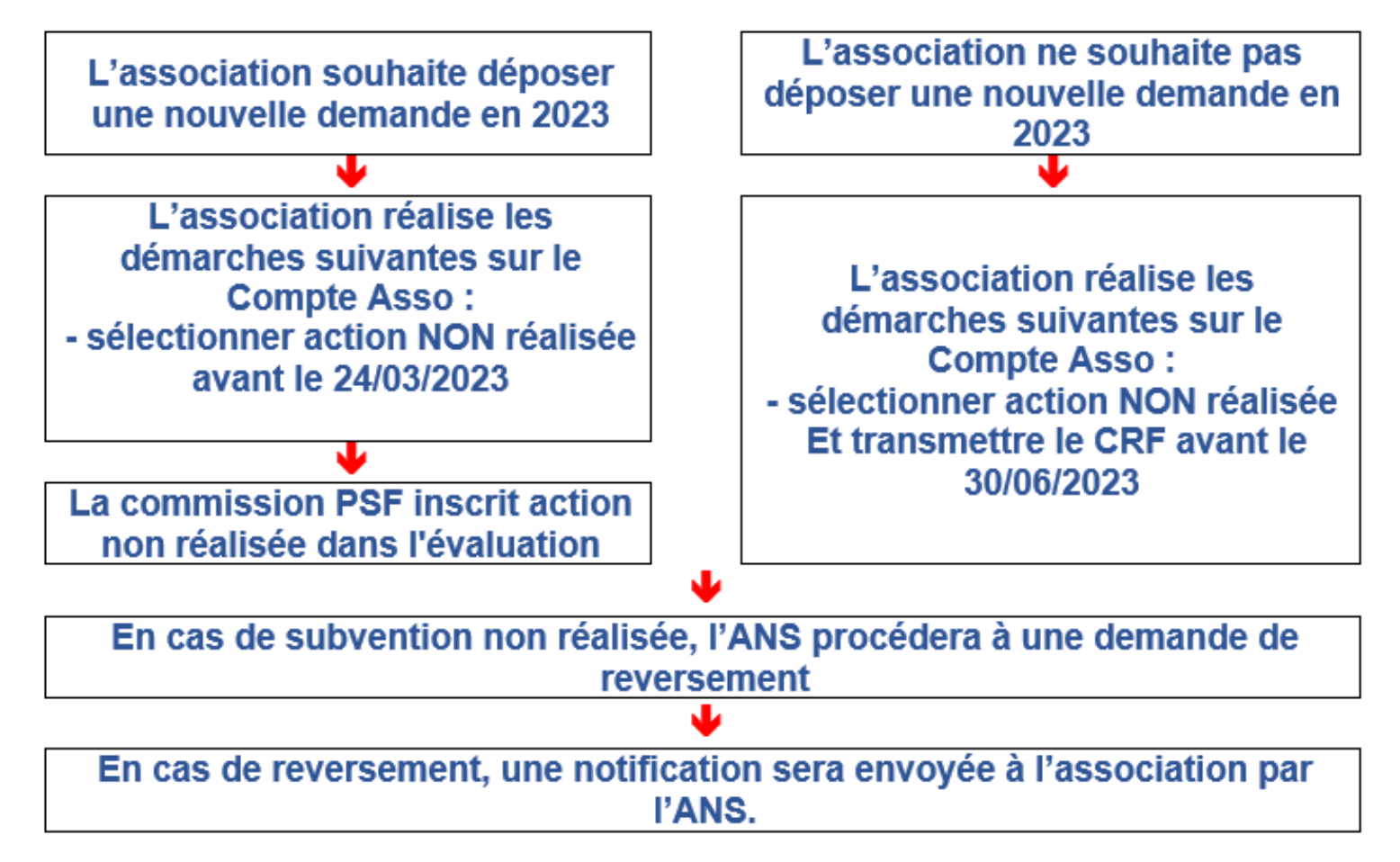

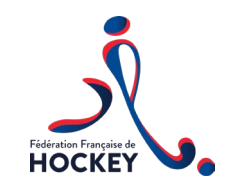

- Se connecter au Compte Asso : <https://lecompteasso.associations.gouv.fr/client/login>
- $\triangleright$  Plusieurs accès en fonction de ce que vous avez à justifier (CRFN-1 ou N-2, N-3 pour les actions reportées)

07/01/21<br>07/01/21<br>207/01/21

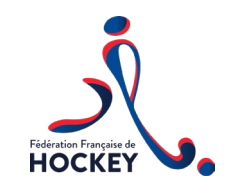

- Se connecter au Compte Asso : <https://lecompteasso.associations.gouv.fr/client/login>
- $\triangleright$  Plusieurs accès en fonction de ce que vous avez à justifier (CRFN-1 ou N-2, N-3 pour les actions reportées)

07/01/21<br>07/01/21<br>207/01/21

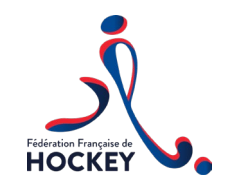

07/01/21<br>07/01/21<br>207/01/21

#### $\triangleright$  Pour les CRF de 2022

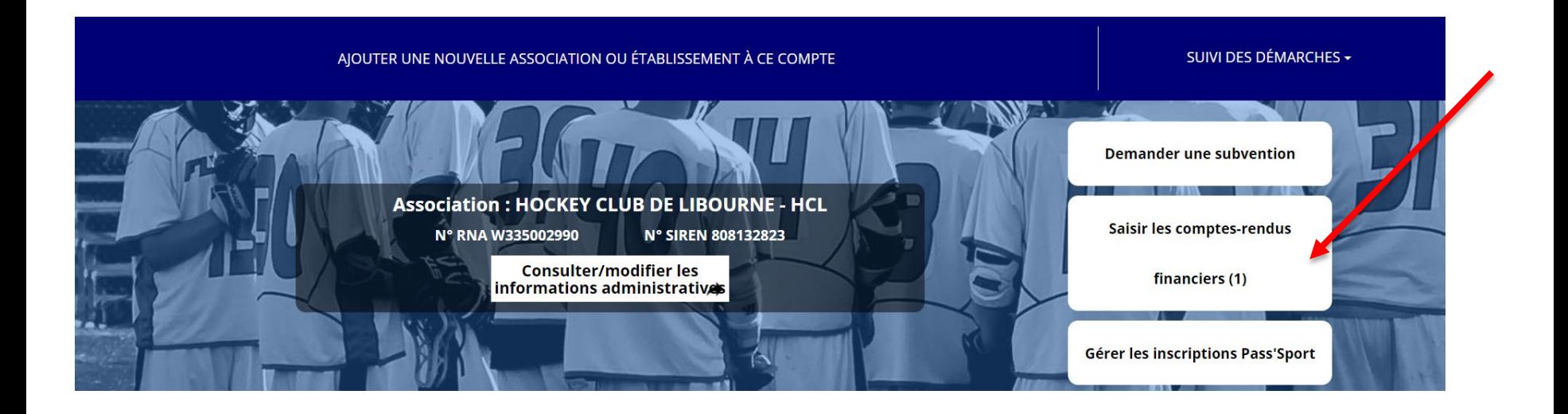

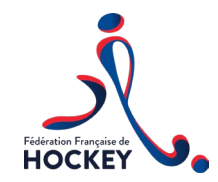

#### Pour les CRF de 2021 – 2020 : suivi des démarches / voir les CRF

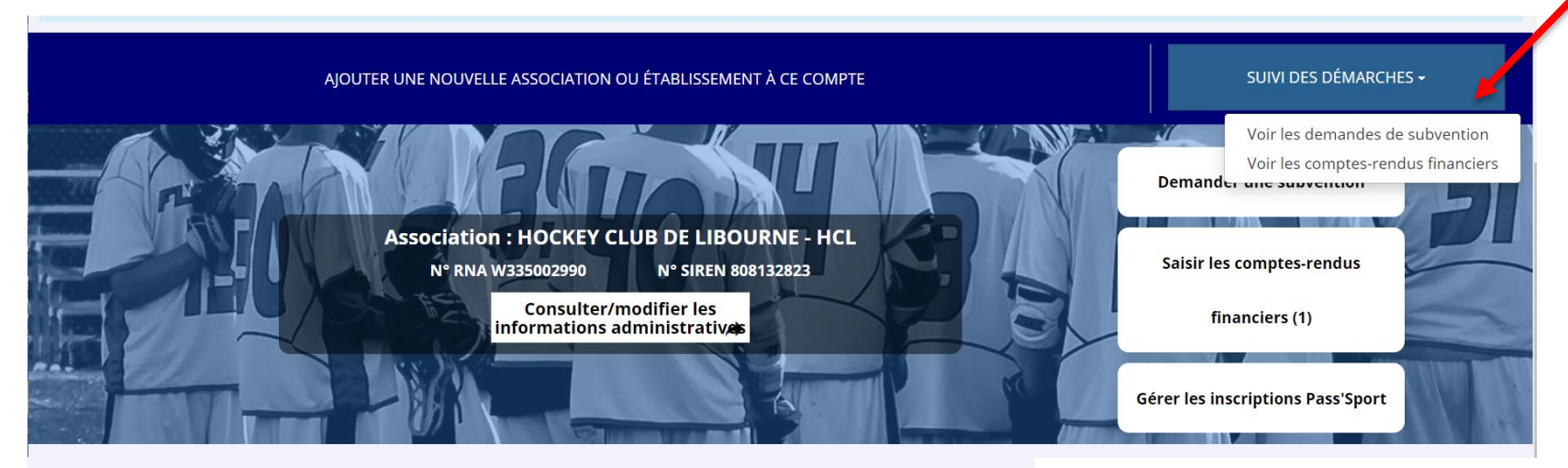

#### Voir les demandes de subvention

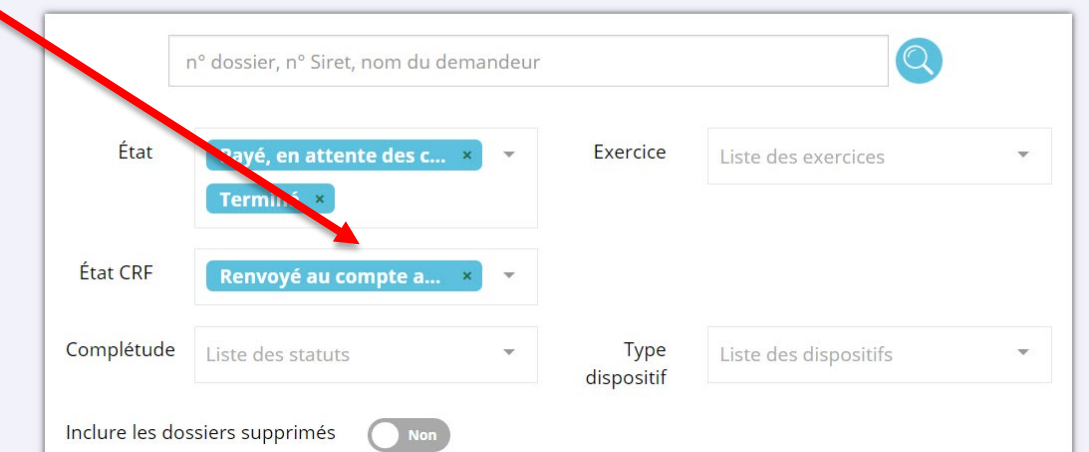

 $\triangleright$  Puis utiliser le filtre : Etat CRF : Renvoyé au compte Asso

 $\overline{\phantom{a}}$ 

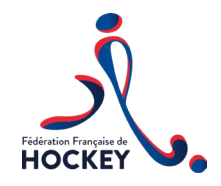

## Quelque soit l'année

#### $\triangleright$  Sélectionner le CRF que vous voulez saisir

#### Demande de subvention Nº 22-045888

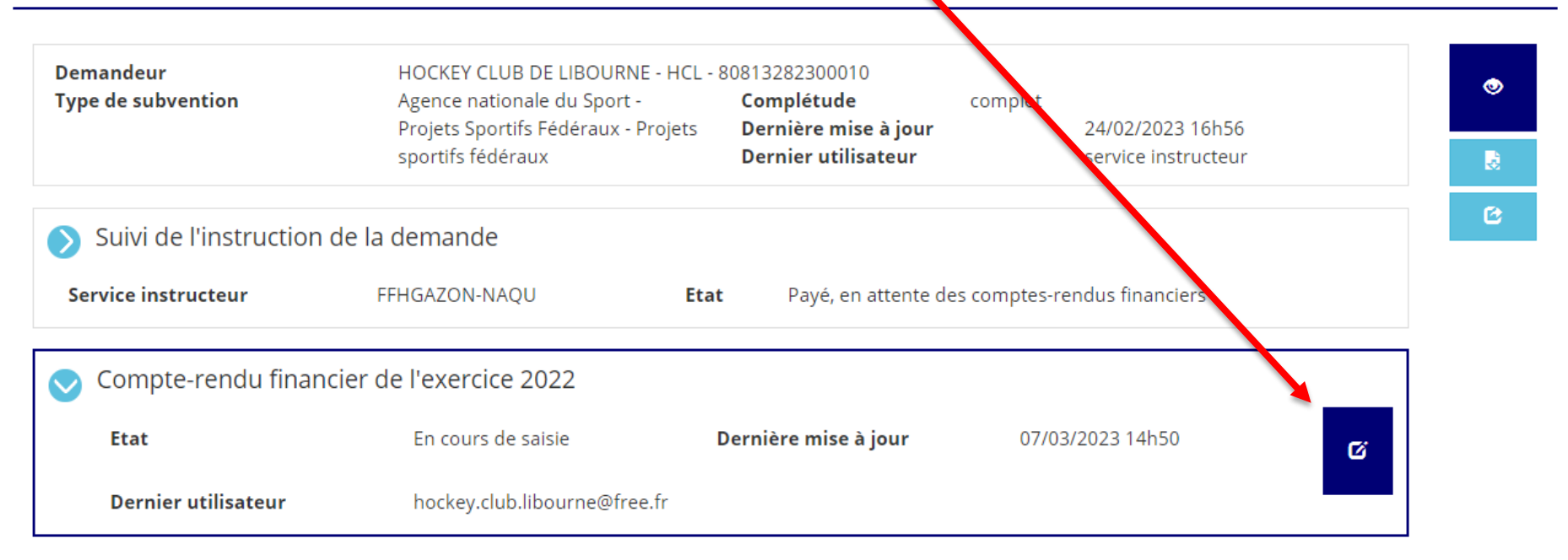

07/01/21<br>07/01/21<br>207/01/21

80813282300010

#### Les documents du service instructeur

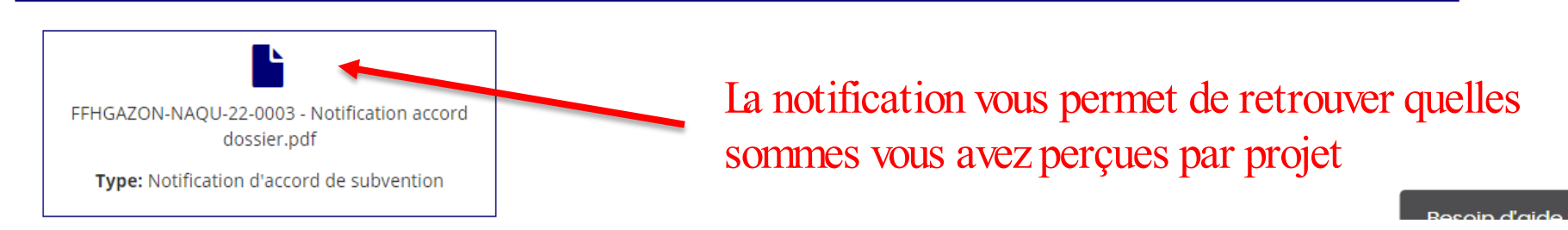

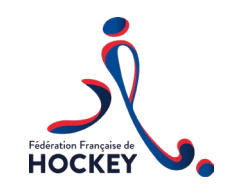

## Compléter le CRF

07/01/21

- $\triangleright$  Les informations à savoir :
- avoir en tête grille évaluation et informations transmises à l'ANS (diapo suivante)
- démonstration de saisie d'un CRF

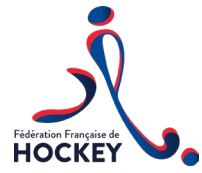

## Grille d'évaluation CRF

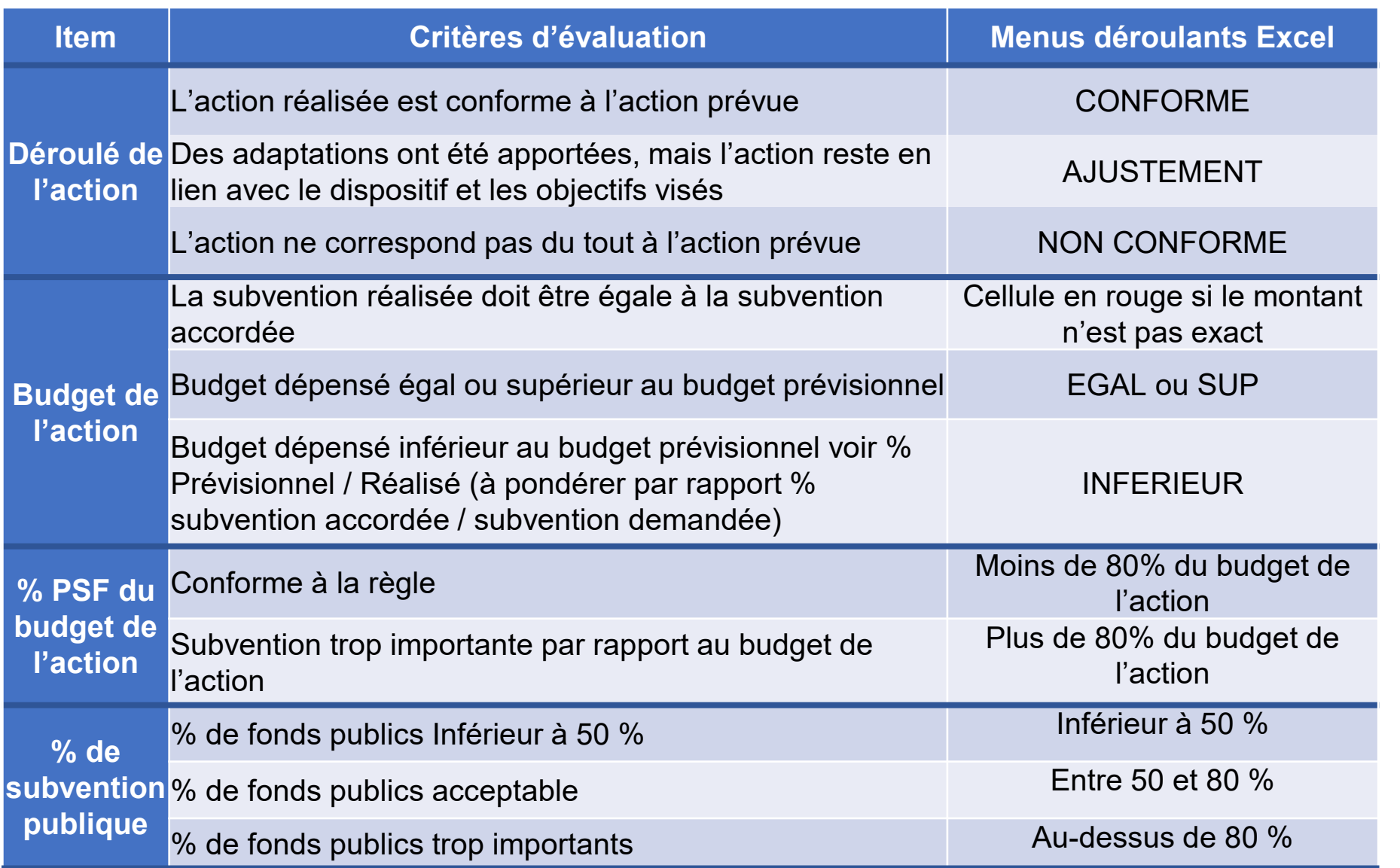

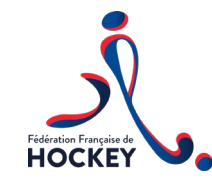

## Evaluation transmise à l'ANS

07/01/21<br>07/01/21<br>207/01/21

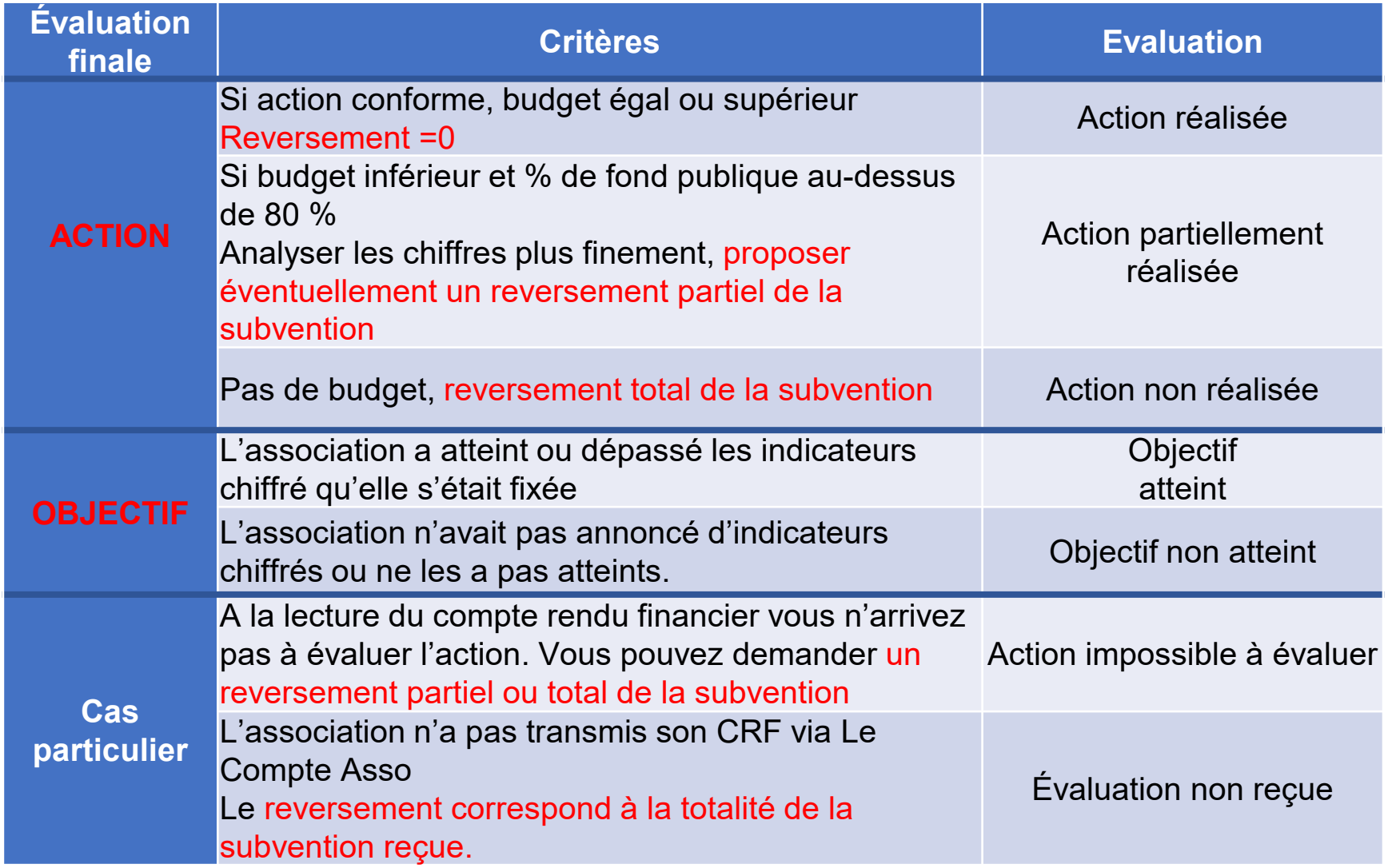

En cas de reversement partiel ou total, la CT doit obligatoirement indiquer un commentaire

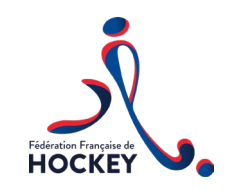

## Compléter le CRF

- démonstration de saisie d'un CRF
- CRF intermédiaire : mettre action réalisée, puis inscrire en majusule CRF intermédiaire, puis saisir les éléments commencés

07/01/21

 $\triangleright$  CRF final

**Les Budgets prévisionnels des projets CRF**

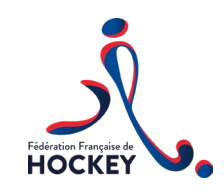

07/01/21

# $\blacktriangleright$  Les principes :

- Budget *uniquement du projet* et non global de l'association
- Sincère et le reflet le plus exact possible d'évaluation prévisionnel des charges et des produits (permet de concevoir, prévoir, partager le projet et rechercher les fonds nécessaire à la mise en œuvre du projet)
- Toujours équilibré
- Fait apparaître les montants sollicités des subventions

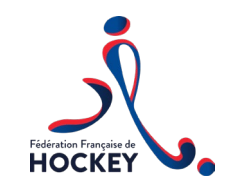

## Les budgets prévisionnels

07/01/21

# $\triangleright$ Voir doc FF Judo Comment ventiler les crédits et les dépenses

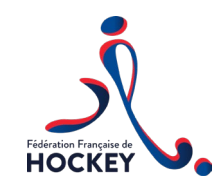

07/01/21

- **E**s règles à respecter
- $\geq 80\%$  de PSF (si pas d'autre financement public),  $80\%$ de fond public (si d'autre subvention public en plus du PSF)
- Les dépenses ne peuvent ne peuvent être liées à  $\geq 100\%$  matériel
- $\geq$ Qu 100 % charge de personnel

Le budget prévisionnel peut inclure un achat de matériel supérieur à 500 euros, mais la subvention PSF ne pourra prendre en charge que 500 euros sur l'achat de matériel.

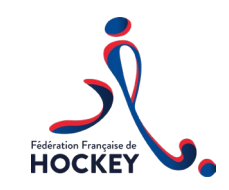

## Les budgets prévisionnels

07/01/21

 $\triangleright$  Points spécifiques Valoriser le bénévolat

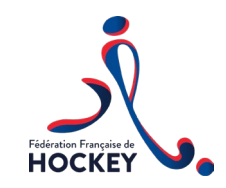

## Les budgets prévisionnels

07/01/21

- > Démonstration :
- Saisie sur LCA : 1 point d'attention, la saisie des subventions se fait au dessus du tableau

#### **CONTACTS**

Pour toutes questions : Votre ligue et / ou référents territorial Adresser un mail à l'adresse : [psf@ffhockey.org](mailto:psf@ffhockey.org)

Ou contact par téléphone sur RDV

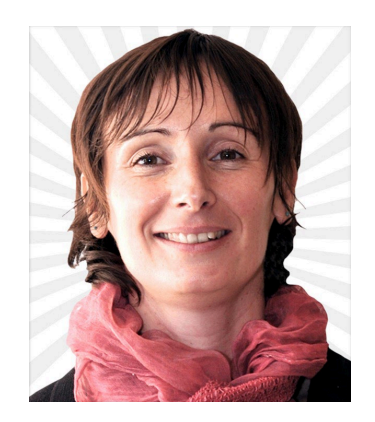

Isabelle Burgot 06 10 43 44 93

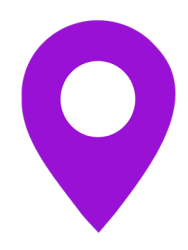

[https://www.ffhockey.org/hockey-pour-tous/espace](https://www.ffhockey.org/hockey-pour-tous/espace-clubs/psf.html)clubs/psf.html

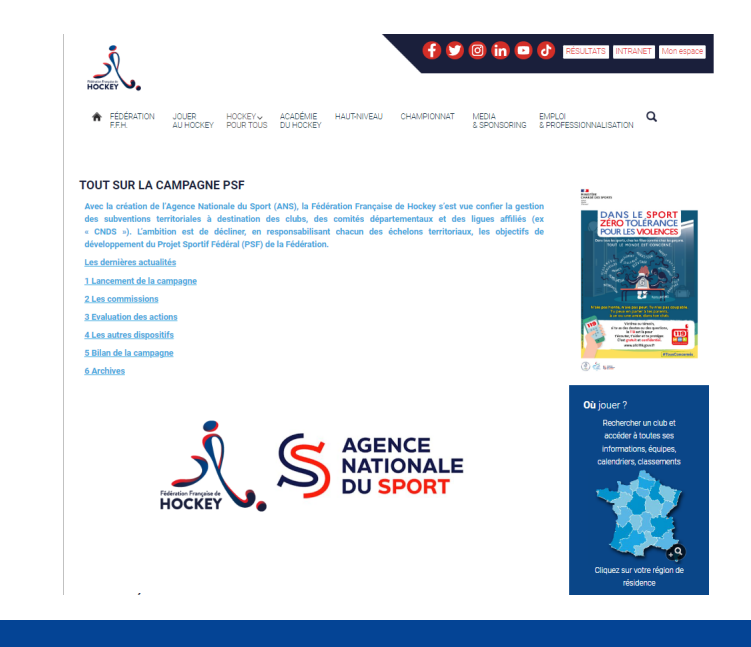